# How to Log In to Quaver???

### **Go to www.quavermusic.com**

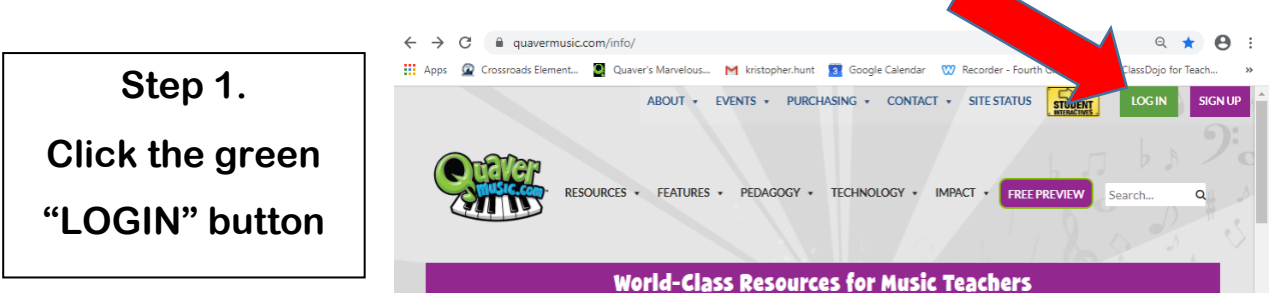

**Step 2. Click the blue "Sign in with Google" button**

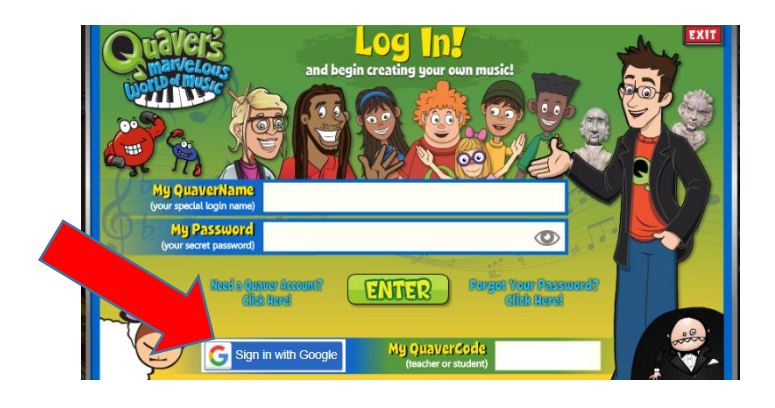

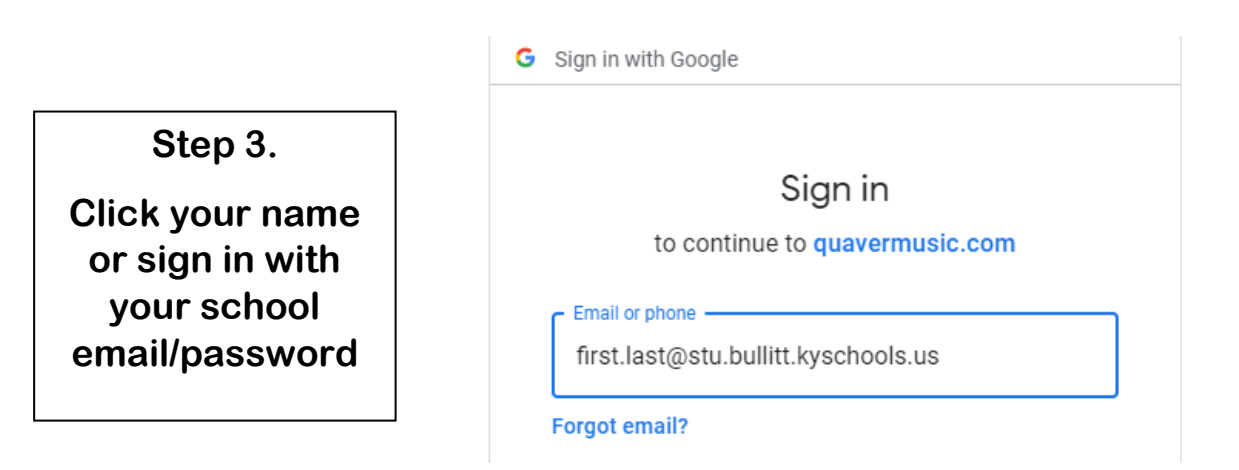

### Quaver Classroom Codes on the backside of this paper!

## Quaver Classroom Codes

**Step 4.**

**Click the "Teacher Access" sign**

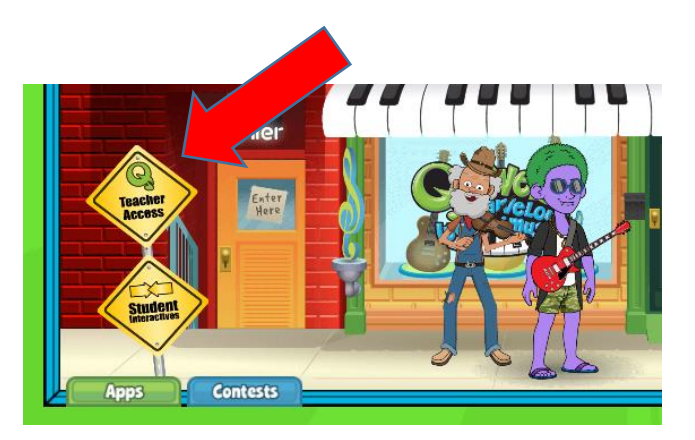

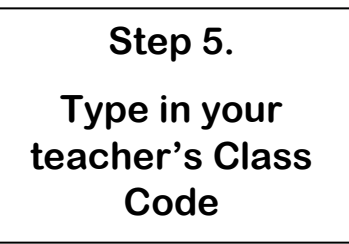

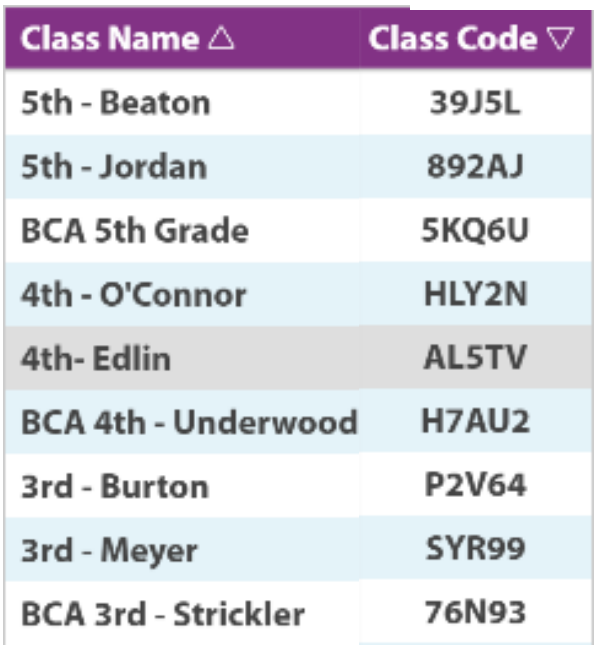

#### **If you have questions???**

**Please contact Mr. Hunt at**

**[kristopher.hunt@bullitt.kyschools.us](mailto:kristopher.hunt@bullitt.kyschools.us)**

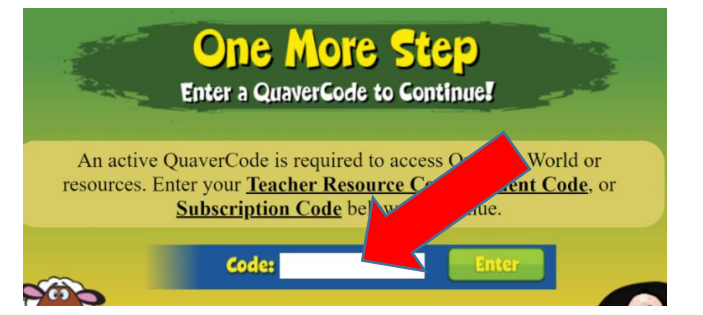

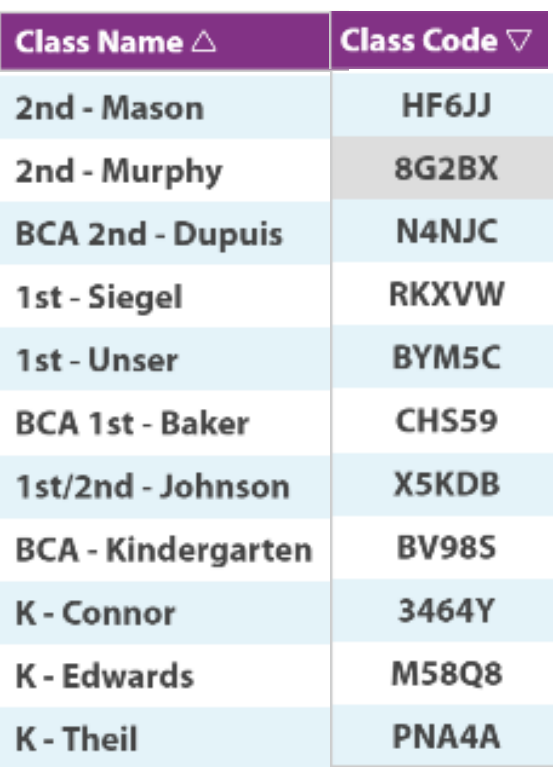